## Carlos Perez

## Completed Originals

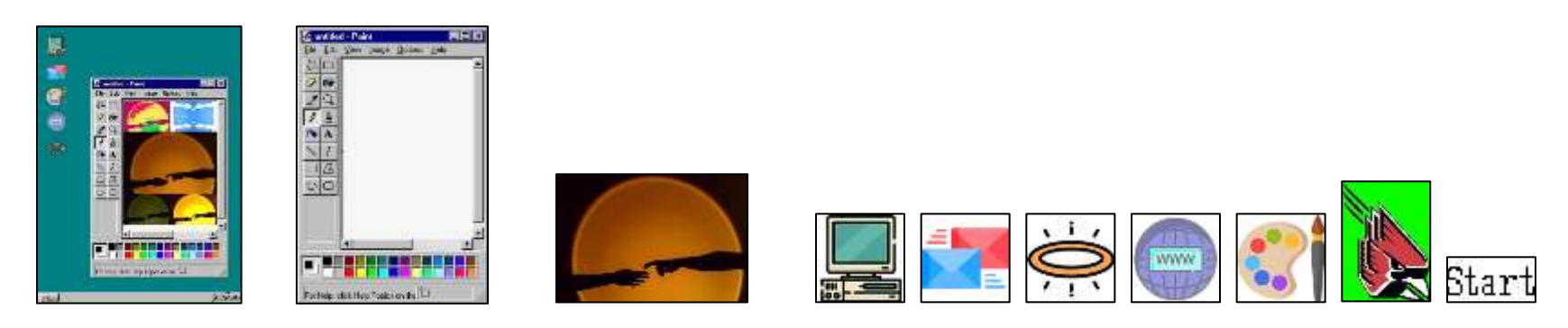

## #Carlos Perez Monday October 19th, 2021

```
#halo icon made by Freepik from flaticon.com (https://www.flaticon.com/free-icon/halo_761240)
#www icon made by pictranoosa from flaticon.com (https://www.flaticon.com/premium-icon/internet-browser_5446635)
#email icon made by Freepik from flaticon.com (https://www.flaticon.com/premium-icon/email_2544140)
#computer icon made by Freepik from flaticon.com (https://www.flaticon.com/free-icon/computer_502304)
#hands image made by Lina Kraftoff from unsplash.com (https://unsplash.com/photos/2EYnp6yBneY)
#window image grabbed from pngkit.com (https://www.pngkit.com/view/u2y3q8t4r5y3y3a9_microsoft-paint-transparent-
image-vaporwave-windows-95-png/)
def collage():
 bqcolor = makeColor(2,127,130) #establishing picture files
  pic = makeEmptyPicture(736,1000,bgcolor)
  hands = makePicture(getMediaPath("god.jpg"))
   logo = scale(makePicture(getMediaPath("charlie.jpeg")), 0.025)
   sig = scale(makePicture(getMediaPath("signature.jpg")), 0.23)
   computer = scale(makePicture(getMediaPath("computer.jpg")), 0.70)
  www = scale(makePicture(getMediaPath("internet-browser.jpg")), 0.70)
  email = scale(makePicture(getMediaPath("email.jpg")), 0.70)
  halo = scale(makePicture(qetMediaPath("halo.jpq")), 0.70)
  paint = scale(makePicture(getMediaPath("paint.jpg")), 0.70)
   cardinal = scale(makePicture(getMediaPath("charlie.jpeg")), 0.02)
   start = makePicture(getMediaPath("start.jpg"))
   #executing helper functions
   taskbar(pic)
   copy(makePicture(getMediaPath("window.jpg")),pic,190,180)
   #modify the first image
  img1 = scale(hands, 0.230)
```

```
 posterize(img1)
 copy(img1,pic,309,265)
 #modify the second image
img2 = scale(hands, 0.230) negative(img2)
 mirrorX(img2)
 mirrorY(img2)
 copy(img2,pic,478,265)
 #modify the third image
img3 = scale(hands, 0.461) copy(img3,pic,309,377)
 #modify the fourth image
img4 = scale(hands, 0.230) cyanotype(img4)
 copy(img4,pic,309,603)
 #modify the fifth image
img5 = scale(hands, 0.230) lighten(img5)
 copy(img5,pic,478,603)
 #copy signature onto image
 chromakey(sig,pic,730,999)
 copy(sig,pic,619,960)
 #add computer icon and text
chromakey(computer, pic, 1, 1)
 copy(computer,pic,30,30)
 #add email icon and text
 chromakey(email,pic,1,1)
 copy(email,pic,30,125)
 #add paint icon and text
 chromakey(paint,pic,1,1)
 copy(paint,pic,30,215)
 #add www icon and text
 chromakey(www,pic,1,1)
 copy(www,pic,30,305)
 #add halo icon and text
 chromakey(halo,pic,1,1)
 copy(halo,pic,30,400)
 #add cardinal icon
 chromakey2(cardinal,pic,730,999)
 copy(cardinal,pic,9,969)
 #add start text
 chromakey(start,pic,730,999)
 copy(start,pic,28,971)
 #display the final image
 explore(pic)
```

```
def taskbar(pic):
   #making the color for the taskbar
  newgrey = makeColor(189,189,189) #set the pixels in the base canvas to the new color
   for x in range(0,getWidth(pic)):
     for y in range(960,1000):
      setColor(qetPixel(pic,x,y), newgrey)
    y=y+1x=x+1 #start button
  for x in range(5, 75):
    for y in range(966,969):
      setColor(qetPixel(pic, x, y), white)
  for x in range(72, 75):
     for y in range(966,995):
      setColor(qetPixel(pic, x, y), black)
  for x in range(5, 75):
     for y in range(992,995):
      setColor(getPixel(pic, x, y), black)
  for x in range(5, 8):
     for y in range(966,995):
      setColor(getPixel(pic, x, y), white)
def scale(picture in, scale):
   #define the output variable
  picture out = makeEmptyPicture(int(getWidth(picture in)*scale), int(getHeight(picture in)*scale))
  width = qetWidth(picture out)height = getHeight(pixture out)sourceX = 0 #scaling the image
   for targetX in range(0,width):
    sourceY = 0 for targetY in range(0,height):
      color = getColor(getPixel(picture in,int(sourceX),int(sourceY)))
      setColor(getPixel(picture out,targetX,targetY), color)
       sourceY=sourceY + float(1.0/scale)
     sourceX=sourceX + float(1.0/scale)
   return(picture_out)
def copy(source, target, targX, targY):
   #setting the range of the image to be copied
  targetX = targX for sourceX in range(0,getWidth(source)):
    targetY = target
```

```
 for sourceY in range(0,getHeight(source)):
        #getting the pixels in the base image and setting the pixels in the new image
       px = getPixel(source,sourceX,sourceY)
      tx = getFixed(target, targetX, targetY)setColor(tx, getColor(px))
       targetY=targetY + 1
     targetX=targetX + 1
def chromakey2(source,bg,x1,y1,):
   #loop through pixels
   for px in getPixels(source):
    x=x1v = v1 #specify color value to key out
    if (\text{getRed}(px) \leq 35 \text{ and } \text{getGreen}(px) \geq 250 \text{ and } \text{getBlue}(px) \leq 35):
      bgpx = qetpixel (bg, x, y)bqcol = qetColor(bqpx) setColor(px,bgcol)
def chromakey(source,bg,x1,y1,):
   #loop through pixels
   for px in getPixels(source):
    x=x1v = v1 #specify color value to key out
    if (\text{getRed}(px) > 230 \text{ and } \text{getGreen}(px) > 230 \text{ and } \text{getBlue}(px) > 230):
      bgpx = qetpixel (bq, x, y)bqcol = qetColor(bqpx) setColor(px,bgcol)
def cyanotype(pic):
   for p in getPixels(pic):
    intensity = (getRed(p) + getGreen(p) + getBlue(p))/3 blue=getBlue(p)
    setColor(p,makeColor(intensity, intensity, intensity))
     #tint shadows
    if (blue < 63):
      blue=blue*2
     #tint midtones
    if (blue >= 63 and blue <= 191):
     blue = blue*1.3 #tint highlights
    if (blue > 191):
      blue = blue*1.2 #set the new color values
```

```
 red=getRed(p)
     green=getRed(p)
    red = red*.75
    qreen = green*.75
     setBlue(p, blue)
     setGreen(p, green)
     setRed(p,red)
def lighten(pic):
   #loop through the pixels
   for x in range(0,getWidth(pic)):
     for y in range (0,getHeight(pic)):
       #lighten the image
      px = qetpixel(pic, x, y)color = getColor(px) color = makeLighter(makeLighter(makeLighter(color)))
       setColor(px,color)
   return pic
def posterize(pic):
   #loop through the pictures
   for p in getPixels(pic):
    red = qetRed(p)green = qetGreen(p)blue = qetBlue(p) #check and set red values
    if(red < 64):
       setRed(p,178)
    if(red > 63 and red < 128):
       setRed(p,255)
    if(red > 127 and red < 192):
       setRed(p,255)
    if(red > 191 and red < 256):
       setRed(p,17)
     #check and set green values
    if(qreen < 64):
       setGreen(p,18)
    if(green > 63 and green < 128):
       setGreen(p,230)
    if(green > 127 and green < 192):
       setRed(p,0)
    if(green > 191 and green < 256):
       setGreen(p,178)
     #check and set blue values 
    if(blue < 64):
```

```
setBlue(p, 91)
    if (blue > 63 and blue < 128):
       setBlue(p,22)
    if (blue > 127 and blue < 192):
       setRed(p,117)
    if (blue > 191 and blue < 256):
       setBlue(p,204)
   return pic
def mirrorX(pic):
  mirrorPoint = qetWidth(pic)/2 width=getWidth(pic)
   #loop through pixels for a horizontal flip
  for y in range(0,getHeight(pic)):
     for x in range(0,mirrorPoint):
      leftpixel = getpixel(pic, x, y)rightPixel = getPixel(pic, width - x - 1, y)
       color = getColor(leftPixel)
      setColor(rightPixel,color)
   return pic
def mirrorY(pic):
  mirrorPoint = qetHeight(pic)/2 height=getHeight(pic)
   #loop through pixels for a vertical flip
   for x in range (0,getWidth(pic)):
    for y in range(mirrorPoint, getHeight(pic)):
      toppixel = getpixel(pic, x, y)bottomPixel = qetpixel(pic, x, height - y - 1) color = getColor(topPixel)
      setColor(bottomPixel,color)
   return pic
def negative(pic):
   #loop through pixels
   for p in getPixels(pic):
    red = qetRed(p)green = qetGreen(p)blue = qetBlue(p) #negate colors
     negColor = makeColor(255-red, 255-green, 255-blue)
     setColor(p,negColor)
   return pic
```